## <span id="page-0-0"></span>Sztucznej inteligencji Sztuczne sieci neuronowe (SSN)

Joanna Kołodziejczyk

Joanna Kołodziejczyk [Sztucznej inteligencji](#page-44-0)

4日 ▶

 $\sim$ 

 $290$ 

<span id="page-1-0"></span>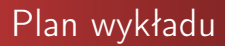

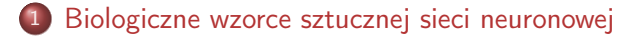

### [Sztuczny neuron](#page-4-0)

### **[Perceptron](#page-10-0)**

4 [Architektury jednokierunkowych sztucznych sieci neuronowych](#page-29-0)

5 [Przykłady zastosowania SSN w biznesie](#page-36-0)

4 17 18

∢ 何 ≯ ∢ 手 ≯ ∢

## Neuron biologiczny

### Neuron

Jest podstawowym budulcem układu nerwowego. Jest komórką, która jest w stanie odbierać i przekazywać sygnały elektryczne.

### Neuron działanie

Jeżeli wartość sygnału elektrycznego przekazywana do neuronu przekracza pewną wartość, neuron ulega depolaryzacji, powodując pobudzenie komórki nerwowej. Pobudzenie polega na wyładowaniu neuronu, a powstały sygnał przesyłany jest do innych neuronów. Siła wyładowania neuronu jest niezależna od bieżącej depolaryzacji, siły, która go spowodowała. Dopóki prąd przekracza określony próg, wielkość wyładowanie pozostanie taka sama (w danym neuronie).

イロン イ押ン イヨン イヨン

 $QQ$ 

# <span id="page-3-0"></span>Budowa neuronu biologicznego

Neuron składa się z:

- <sup>1</sup> Wielu dendrytów, których celem jest pobieranie impulsów od innych neuronów.
- <sup>2</sup> Ciała komórki z jądrem.
- <sup>3</sup> Jednego aksonu, który przekazuje wyładowanie do kolejnych komórek.
- <sup>4</sup> Synaps neuroprzekaźników osłabiających lub wzmacniających sygnał wyjściowy.

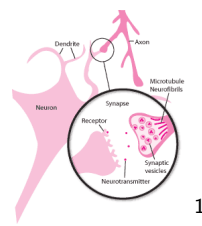

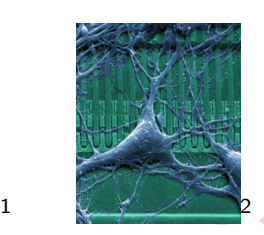

<span id="page-4-0"></span>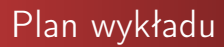

### 1 [Biologiczne wzorce sztucznej sieci neuronowej](#page-1-0)

### 2 [Sztuczny neuron](#page-4-0)

### **[Perceptron](#page-10-0)**

4 [Architektury jednokierunkowych sztucznych sieci neuronowych](#page-29-0)

5 [Przykłady zastosowania SSN w biznesie](#page-36-0)

4 17 18

同 ▶ ヨ ヨ ▶ ヨ

### Sztuczna sieć neuronowa

### Sztuczna sieć neuronowa

Sztuczne sieci neuronowe (SSN) łączą w sobie małe procesory (jednostki przetwarzania), a każdy naśladuje funkcje pojedynczego neuronu biologicznego. W ten sposób tworzą sztuczny "mózg" do przetwarzania informacji. Dzięki połączeniu wielu takich sztucznych neuronów, z których każdy posiada jedno wyjście, SSN może wykonywać złożone funkcje.

### Sztuczna neuron

Każdy procesor, podobnie jak neuron, ma poziom progowy, który musi być przekroczony nim nastąpi transmisja sygnału. Binarny charakter procesora można porównać do włącznika światła.

イロン イ何 メ イヨン イヨン

 $QQ$ 

## Sztuczny Neuron

### Działanie neuronu

$$
o = \varphi(net) = \varphi(\sum_{i=0}^n x_i * w_i)
$$

gdzie  $x_i$  — wejścia i  $x_0 = 1$ ,  $w_i$  — wagi,  $\varphi$  — funkcja aktywacji, net pobudzenie neuronu, o — wyjście z neuronu

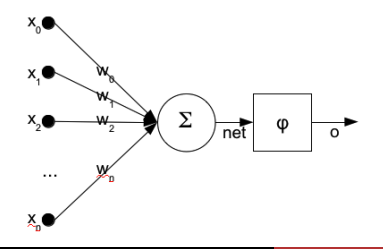

Joanna Kołodziejczyk [Sztucznej inteligencji](#page-0-0)

÷.

<span id="page-7-0"></span>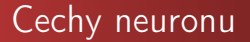

- Wejścia i wagi są liczbami rzeczywistymi dodatnimi i ujemnymi.
- Jeżeli jakaś cecha (wejście) powoduje odpalenie neuronu, waga będzie dodatnia, a jeżeli cecha ma działanie hamujące to waga jest ujemna.
- Funkcję aktywacji dobiera się do rozwiązywanego zadania.
- Wagi są dopasowywane przez pewną regułę uczenia tak, by zależność wejście/wyjście w neuronie spełniało pewien określony cel.

∢ ロ ≯ → (母 ) → (ヨ ) → (

## <span id="page-8-0"></span>Stosowane w SSN funkcje aktywacji

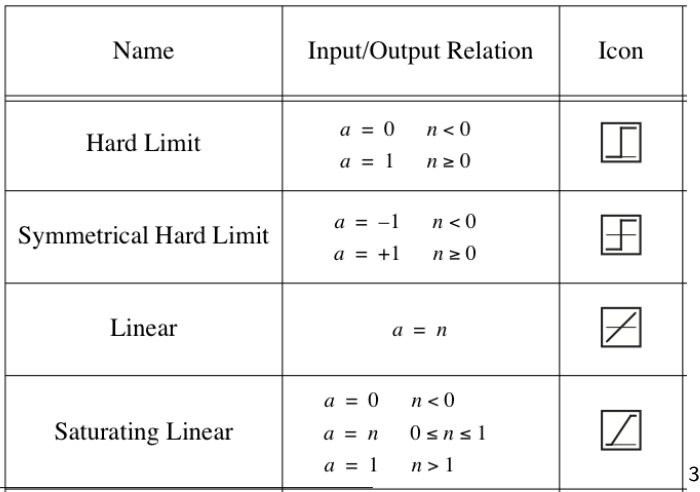

<sup>3</sup>Neural Network Design, M. T. Hagan, H. B. De[mu](#page-7-0)[th,](#page-9-0)M<sub>2</sub> [H](#page-9-0)[.](#page-3-0) [B](#page-4-0)[e](#page-9-0)[a](#page-10-0)[le](#page-3-0)  $\geq$ つくへ <span id="page-9-0"></span>[Biologiczne wzorce sztucznej sieci neuronowej](#page-1-0)

[Sztuczny neuron](#page-4-0)

[Perceptron](#page-10-0)

Architektury jednokierunkowych sztucznych sieci neuronowy [Przykłady zastosowania SSN w biznesie](#page-36-0)

# Stosowane w SSN funkcje aktywacji

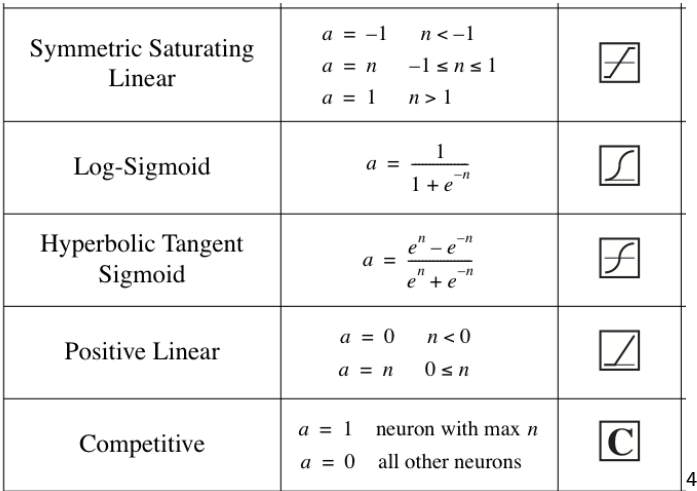

<sup>4</sup> Neural Network Design, M. T. Hagan, H. B. De[mu](#page-8-0)[th,](#page-10-0)M<sub>2</sub> [H](#page-10-0)[.](#page-3-0) [B](#page-4-0)[e](#page-9-0)[a](#page-10-0)[le](#page-3-0)  $\geq$ Ξ  $QQ$ 

#### [Perceptron](#page-10-0)

<span id="page-10-0"></span>Architektury jednokierunkowych sztucznych sieci neuronowy [Przykłady zastosowania SSN w biznesie](#page-36-0)

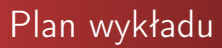

1 [Biologiczne wzorce sztucznej sieci neuronowej](#page-1-0)

[Sztuczny neuron](#page-4-0)

### 3 [Perceptron](#page-10-0)

4 [Architektury jednokierunkowych sztucznych sieci neuronowych](#page-29-0)

5 [Przykłady zastosowania SSN w biznesie](#page-36-0)

4 17 18

∢ 何 ≯ ∢ ∃ ≯ ∢

#### [Perceptron](#page-10-0)

Architektury jednokierunkowych sztucznych sieci neuronowy [Przykłady zastosowania SSN w biznesie](#page-36-0)

# Perceptron prosty (Rosenblatt 1962)

Perceptron prosty jest najprostszą SSN, używaną do klasyfikacji binarnej. Perceptron prosty składa się z pojedynczego neuronu z regulacją wag. Rosenblatt zaproponowała twierdzenie zbieżności perceptronu, stwierdzając, że konwergencja jest gwarantowana wtedy i tylko wtedy, gdy wzorce wykorzystywane do uczenia perceptronu tworzą dwie separowalne klasy. Powierzchnia decyzyjna zostanie umieszczona w formie hiperpłaszczyzny gdzieś pomiędzy tymi dwiema grupami.

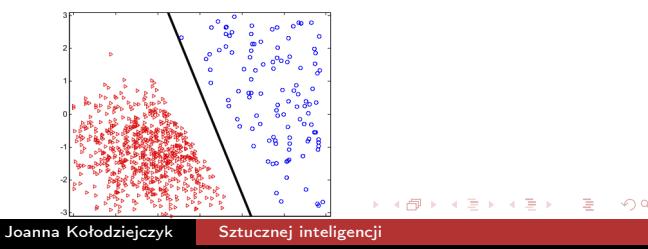

#### [Perceptron](#page-10-0)

Architektury jednokierunkowych sztucznych sieci neuronowy [Przykłady zastosowania SSN w biznesie](#page-36-0)

### Perceptron — model

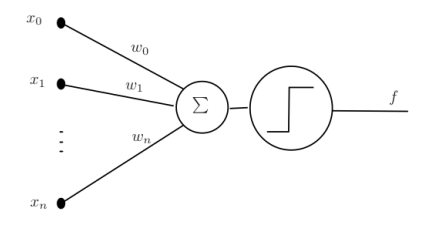

### Funkcja aktywacji

$$
f(\langle w, x \rangle) = \begin{cases} 1 & \text{if } \langle w, x \rangle > 0; \\ 0 & \text{if } \langle w, x \rangle \leq 0. \end{cases}
$$

**K ロ ▶ K 何 ▶ K ヨ ▶** 

つくへ

∍  $\mathbf{h}$ ∍

 $\mathcal{A}$ 

#### [Perceptron](#page-10-0)

Architektury jednokierunkowych sztucznych sieci neuronowy [Przykłady zastosowania SSN w biznesie](#page-36-0)

# Zadanie klasyfikacji binarnej

### Klasyfikacja binarna

Klasyfikacja polega na przydzieleniu obiektu do pewnej klasy na podstawie jego atrybutów (danych wejściowych). W klasyfikacji binarnej wyjściem jest dwupunktowe wyjście (możliwe dwie klasy na wyjściu).

Niech dany będzie zbiór uczący (zbiór par)  $(x_i, y_i)$   $i = 1, \ldots, I$ , gdzie  $\mathsf{x}_i = (x_{i1}, x_{i2}, \ldots, x_{in}) \in \mathbb{R}^n$  są danymi wejściowymi a  $y_i \in \{0, 1\}$  są skojarzonymi z nimi klasami (wyjściami).

∢ロ ▶ (何 ▶ (ヨ ▶ (ヨ ▶

#### [Perceptron](#page-10-0)

Architektury jednokierunkowych sztucznych sieci neuronowy [Przykłady zastosowania SSN w biznesie](#page-36-0)

## Płaszczyzna separacji klas

Równanie płaszczyzny w przestrzeni  $\mathbb{R}^n$ 

$$
w_0 + w_1x_1 + w_2x_2 + \cdots + w_nx_n = 0
$$

czyli należy znaleźć taki zestaw  $w_0, w_1, w_2, \ldots, w_n$ , że

$$
\forall_{i,y_i=1} w_0 + w_1 x_1 + w_2 x_2 + \cdots + w_n x_n > 0
$$

oraz

$$
\forall_{i,y_i=0} w_0 + w_1 x_1 + w_2 x_2 + \cdots + w_n x_n \leq 0,
$$

gdy dodamy jeszcze jeden punkt do wejść  $x_i = (1, x_{i1}, x_{i2}, \ldots, x_{in}),$ to równanie płaszczyzny:

$$
\langle w, x_i \rangle = \sum_{j=0}^n w_j x_{ij}
$$

イロン イ押ン イヨン イヨン

#### [Perceptron](#page-10-0)

Architektury jednokierunkowych sztucznych sieci neuronowy [Przykłady zastosowania SSN w biznesie](#page-36-0)

# Przykład dwuwymiarowy

### Dane uczące:

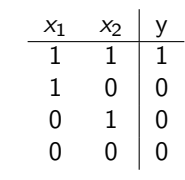

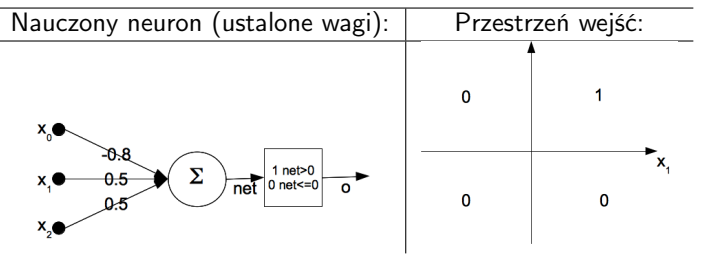

4日)

4 伊 ト

э

∍  $\sim$  $\mathcal{A}$ 

 $290$ 

#### [Perceptron](#page-10-0)

Architektury jednokierunkowych sztucznych sieci neuronowy [Przykłady zastosowania SSN w biznesie](#page-36-0)

# Uczenie SSN

### Uczenie

Uczenie polega na automatycznym doborze wag w SSN, na podstawie zbioru przykładów nazwanych zbiorem uczącym. Zaczyna się z losowymi małymi wagami i iteracyjnie zmienia się wagi, dopóki wszystkie przykłady uczące nie zostaną poprawnie zaklasyfikowane (lub z niewielkim błędem).

Wyróżnia się dwa typy uczenia, zależy od wykorzystanej sieci i przykładów (zbioru uczącego):

- <sup>1</sup> nadzorowane (z nauczycielem), gdy w zbiorze danych do każdej próbki podana jest poprawna klasa
- <sup>2</sup> nienadzorowane (bez nauczyciela), zbiór danych nie ma wektora odpowiedzi.

∢ロト (母) (ヨ) (ヨ)

#### [Perceptron](#page-10-0)

Architektury jednokierunkowych sztucznych sieci neuronowy [Przykłady zastosowania SSN w biznesie](#page-36-0)

### Algorytm uczenia perceptronu

- $\bullet$  Niech w(0) =  $(0, \ldots, 0)$  lub wartości losowe z przedziału  $[-1, 1], k = 0$
- <sup>2</sup> Dopóki zbiór punktów uczących pozostaje błędnie klasyfikowany tj. zbiór  $A = \{ \mathsf{x}_i : y_i \neq f(\langle \mathsf{w}, \mathsf{x}_i \rangle) \}$  pozostaje niepusty, powtarzaj:
	- **•** Wylosuj ze zbioru A dowolny punkt
	- **2** Aktualizuj wagi według następuącej reguły:

$$
w(k+1) = w(k) + \eta e x_i
$$

K ロ ▶ K 何 ▶ K ヨ ▶ K ヨ ▶ ...

 $299$ 

 $k = k + 1$ 

Gdzie  $\eta$  współczynnik uczenia  $\eta \in (0,1]$ . A e jest wartościa błędu popełnianego na prezentowanej próbce.

#### [Perceptron](#page-10-0)

Architektury jednokierunkowych sztucznych sieci neuronowy [Przykłady zastosowania SSN w biznesie](#page-36-0)

# Analiza algorytmu na przykładzie testowym

Przykład pochodzi z książki "Neural Network Design", M. T. Hagan, H. B. Demuth, M. H. Beale.

Zbiór uczący

$$
\{x_1=(1,2),y_1=1\}~\{x_2=(-1,2),y_2=0\}~\{x_3=(0,-1),y_3=0\}
$$

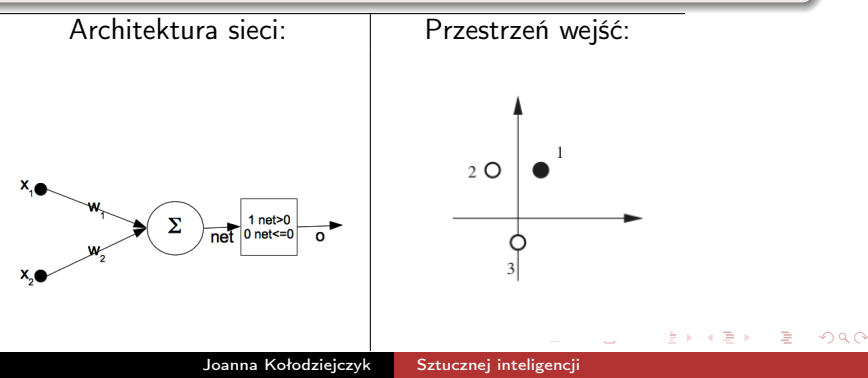

#### [Perceptron](#page-10-0)

Architektury jednokierunkowych sztucznych sieci neuronowy [Przykłady zastosowania SSN w biznesie](#page-36-0)

# Konsekwencje braku wejścia  $x_0$

Usunięcie dodatkowego wejścia powoduje, że płaszczyzna decyzyjna musi przejść przez początek układu współrzędnych, bo:

$$
\mathit{w}_1x_1+\mathit{w}_2x_2=0
$$

to równanie prostej przechodzącej przez punkt (0, 0).

Trzeba być pewnym, że taka sieć rozwiąże problem separacji punktu  $x_1$  od punktów  $x_2$  i  $x_3$ .

Jak widać rozwiązań jest nieskończenie wiele.

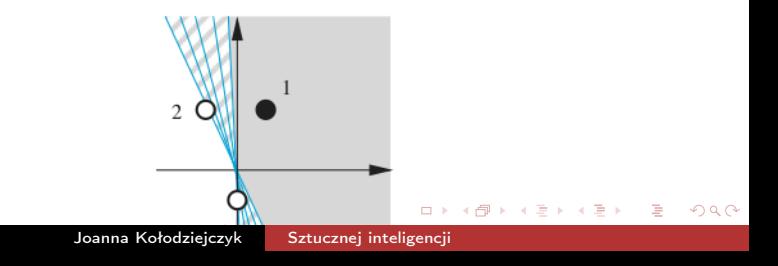

#### [Perceptron](#page-10-0)

Architektury jednokierunkowych sztucznych sieci neuronowy [Przykłady zastosowania SSN w biznesie](#page-36-0)

# Cel uczenia

Rysunek pokazuje wektory wag, które odpowiadają granicom decyzyjnym. Wektor jest prostopadły do granicy decyzyjnej. Reguła ucząca ma znaleźć wektor wag, który wskazuje w jednym ze wskazanych kierunków. Długość wektora wag nie ma znaczenia, ważny jest tylko kierunek.

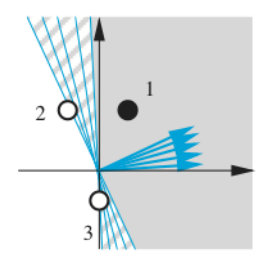

∢ 伊 ≯ ∢ 重 ≯

#### [Perceptron](#page-10-0)

Architektury jednokierunkowych sztucznych sieci neuronowy [Przykłady zastosowania SSN w biznesie](#page-36-0)

# Ustalenie wartości początkowych wag

Zakłada się losowo ustalenie wartości wag początkowych i tak:

$$
w(0)=\left(1,-0.8\right)
$$

Na wykresie zaprezentowano początkowy wektor wag i granicę decyzyjną dla takich wag.

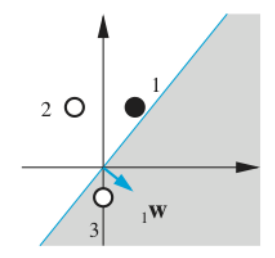

#### [Perceptron](#page-10-0)

Architektury jednokierunkowych sztucznych sieci neuronowy [Przykłady zastosowania SSN w biznesie](#page-36-0)

## Prezentacja pierwszego punktu ze zbioru uczącego

Pierwszym prezentowanym punktem jest  $x_1$ .

$$
f(\langle w, x_i \rangle) = f(1 \cdot 1 + (-0.8) \cdot 2) = f(-0.6) = 0
$$

Wiemy, że  $y_1 = 1$ , zatem sieć popełniła błąd i wskazała złą klasę dla punktu  $x_1$ .

Jak widać na rysunku z poprzedniego slajdu granica decyzyjna jest nieprawidłowo położona w stosunku do punktu uczącego. Powinno się zatem przesunąć wektor wag nieznacznie w kierunku punktu  $x_1$ . Można tego dokonać dodając do wektora wag wektor  $x_i$ .

∢ロ ▶ (何 ▶ (ヨ ▶ (ヨ ▶

#### [Perceptron](#page-10-0)

Architektury jednokierunkowych sztucznych sieci neuronowy [Przykłady zastosowania SSN w biznesie](#page-36-0)

# Wnioski co do poprawki wag

### Reguła korekty wag (1)

Jeżeli 
$$
y_i = 1
$$
 i  $f(\langle w, x_i \rangle) = 0$  to

$$
w(k+1) = w(k) + x_i
$$

Wagi po korekcie: w $(1) = (1 + 1, -0.8 + 2) = (2, 1.2)$ 

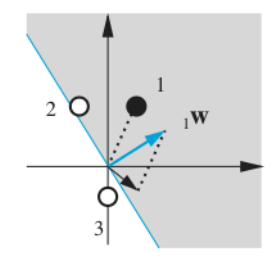

 $\square$ 

*向* ▶ ( ヨ ) ( ヨ )

 $299$ 

#### [Perceptron](#page-10-0)

Architektury jednokierunkowych sztucznych sieci neuronowy [Przykłady zastosowania SSN w biznesie](#page-36-0)

## Prezentacja drugiego punktu ze zbioru uczącego

Drugim prezentowanym punktem jest  $x_2$ .

$$
f(\langle w, x_i \rangle) = f(2 \cdot (-1) + 1.2 \cdot 2) = f(0.4) = 1
$$

Wiemy, że  $y_2 = 0$ , zatem sieć popełniła błąd i wskazała złą klasę dla punktu  $x_2$ .

Jak widać na rysunku z poprzedniego slajdu granica decyzyjna jest nieprawidłowo położona w stosunku do punktu uczącego. Powinno się zatem odsunąć wektor wag nieznacznie od punktu  $x_2$ . Można tego dokonać odejmując do wektora wag wektor  $x_i$ .

∢ロ ▶ (何 ▶ (ヨ ▶ (ヨ ▶

#### [Perceptron](#page-10-0)

Architektury jednokierunkowych sztucznych sieci neuronowy [Przykłady zastosowania SSN w biznesie](#page-36-0)

# Wnioski co do poprawki wag

### Reguła korekty wag (2)

Jeżeli 
$$
y_i = 0
$$
 i  $f(\langle w, x_i \rangle) = 1$  to

$$
w(k+1) = w(k) - x_i
$$

Wagi po korekcie: w(2) =  $(2 - (-1), 1.2 - 2) = (3, -0.8)$ 

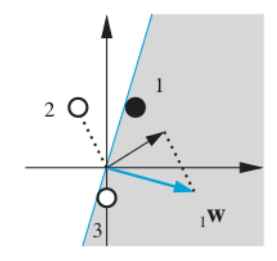

 $\leftarrow$   $\Box$ 

**<何 > <ミ > <ミ >** 

 $299$ 

#### [Perceptron](#page-10-0)

Architektury jednokierunkowych sztucznych sieci neuronowy [Przykłady zastosowania SSN w biznesie](#page-36-0)

## Prezentacja trzeciego punktu ze zbioru uczącego

Trzecim prezentowanym punktem jest  $x_3$ .

$$
f(\langle w, x_i \rangle) = f(3 \cdot 0 + (-0.8) \cdot (-1)) = f(0.8) = 1
$$

Wiemy, że  $y_2 = 0$ , zatem sieć popełniła błąd i wskazała złą klasę dla punktu  $x_2$ . Stosując regułę 2 poprawia się wagi:  $w(3) = (3 - 0, (-0.8) - (-1)) = (3, 0.2)$ 

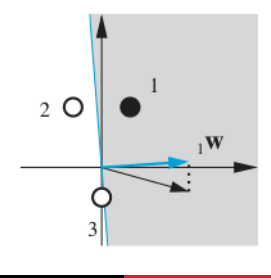

- イヨメ イヨメ

#### [Perceptron](#page-10-0)

Architektury jednokierunkowych sztucznych sieci neuronowy [Przykłady zastosowania SSN w biznesie](#page-36-0)

## Kolejna seria prezentacji wzorców uczących

Prezentując ponownie wszystkie punkty uczące uzyskujemy bezbłędne sklasyfikowanie wszystkich 3 punktów. Oznacza to, że wagi w  $=$   $(3, 0.2)$  są rozwiązaniem dla uczonego klasyfikatora.

### Korekty wag

• Jeżeli 
$$
y_i = 1
$$
 i  $f(\langle w, x_i \rangle) = 0$  to  $w(k + 1) = w(k) + x_i$ 

9 Jezeli 
$$
y_i = 0
$$
 i  $f(\langle w, x_i \rangle) = 1$  to  $w(k + 1) = w(k) - x_i$ 

Use the 
$$
y_i = f(\langle w, x_i \rangle)
$$
 to  $w(k + 1) = w(k)$ 

∢ ロ ≯ → (母 ) → (ヨ ) → (

#### [Perceptron](#page-10-0)

Architektury jednokierunkowych sztucznych sieci neuronowy [Przykłady zastosowania SSN w biznesie](#page-36-0)

## Reguła uczenia perceptronu

Potrójna reguła na korektę wag może być zapisana w postaci pojedynczego równania.

Niech błąd popełniany przez sieć neuronową:

 $e = y_i - f(\langle w, x_i \rangle)$ 

**1** Jeżeli  $e = 1$  to  $w(k + 1) = w(k) + x_i$ 

**2** Jeżeli 
$$
e = -1
$$
 to  $w(k + 1) = w(k) - x_i$ 

$$
9 \text{ Jeżeli } e = 0 \text{ to } w(k+1) = w(k)
$$

### Korekta regułą perceptronu (delta)

$$
w(k+1) = w(k) + ex_i
$$

イロン イ押ン イヨン イヨン

 $QQ$ 

∍

<span id="page-29-0"></span>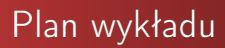

1 [Biologiczne wzorce sztucznej sieci neuronowej](#page-1-0)

[Sztuczny neuron](#page-4-0)

### [Perceptron](#page-10-0)

4 [Architektury jednokierunkowych sztucznych sieci neuronowych](#page-29-0)

5 [Przykłady zastosowania SSN w biznesie](#page-36-0)

4 17 18

モア イミアイ 何か

### Perceptron prosty jednowarstowy

### Pojedyncza warstwa neuronów (Single layer perceptron) - cechy

- $\bullet$  Pewna liczba neuronów S jest ułożona w warstwie i wszystkie wejścia R sieci zasilają wszystkie neurony.  $S \neq R$ .
- **2** Wyjście z sieci jest wektorem. Wagi są macierzą  $S \times R$ .
- **3** Umożliwia klasyfikację do większej liczby klas.
- <sup>4</sup> Zazwyczaj wszystkie neurony mają tą samą funkcję aktywacji.

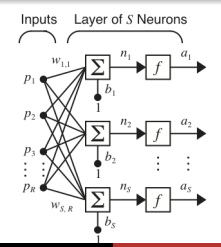

[Biologiczne wzorce sztucznej sieci neuronowej](#page-1-0) [Sztuczny neuron](#page-4-0) [Perceptron](#page-10-0) Architektury jednokierunkowych sztucznych sieci neuronowy

[Przykłady zastosowania SSN w biznesie](#page-36-0)

### Sieć wielowarstwowa MLP

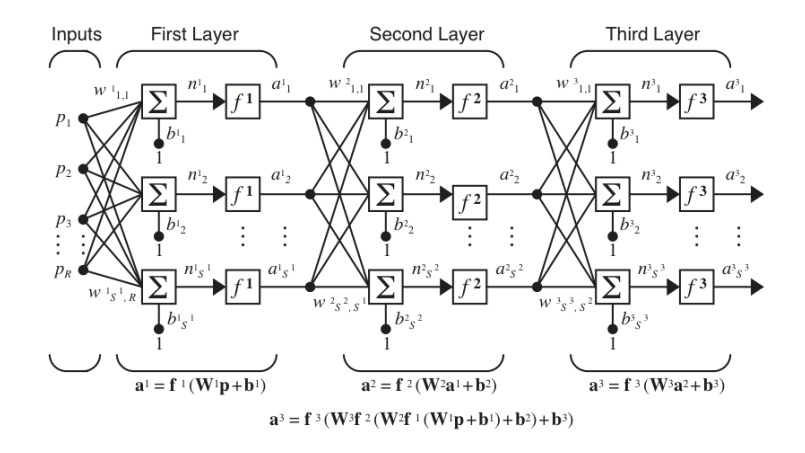

イロン イ押ン イヨン イヨン  $290$ 

# Cechy sieci MLP

### Wielowarstwowy perceptron

- **0** Ostatnia warstwa nazywana jest wyjściową, a wewnętrzne warstwami ukrytymi.
- <sup>2</sup> MLP ma dużo większe zastosowania niż pojedyncza warstwa.
- <sup>3</sup> Liczba wejść i neuronów wyjściowych jest określona przez rozwiązywane zadanie (zbiór danych wejściowych).
- <sup>4</sup> Liczba warstw ukrytych powinna być ograniczona do jednej lub dwóch. Wyjaśnienie na kolejnym slajdzie.
- <sup>5</sup> Nie ma wskazania ile powinno być neuronów w każdej warstwie. Źle dobrana ta liczba będzie skutkować złym dopasowaniem (nadmiernym lub za słabym) sieci do danych uczących.

 $QQ$ 

# Graficzna prezentacja możliwości separowania klas przez MLP

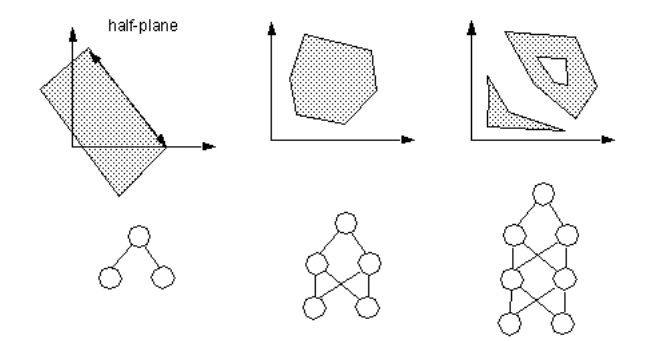

4日)

**← 伊 ▶ → 三** 

つくへ

# Dane uczące dla SSN

- <sup>1</sup> Należy zebrać dane niezbędne w procesie uczenia. Mogą pochodzić z baz danych.
- <sup>2</sup> Wybrać zmienne mające znaczenia dla rozwiązywanego zadania. Zazwyczaj na początku przyjmuje się wszystkie a potem dokonuje się redukcji.
- <sup>3</sup> Zebrana liczba rekordów powinna być reprezentatywna. Powinno się zadbać, by pokazać dane obejmujące pełne dziedziny zmiennych.
- <sup>4</sup> W rzeczywistości liczba potrzebnych rekordów jest również uzależniona od złożoności zależności funkcyjnej poddawanej modelowaniu.

∢ロ ▶ (何 ▶ (ヨ ▶ (ヨ ▶

# Dane uczące dla SSN - obróbka wstępna

- <sup>1</sup> Dane numeryczne są przeskalowywane do właściwego dla sieci przedziału (normalizacja).
- <sup>2</sup> Wartości brakujące są zastępowane wartościami średnimi (lub innymi statystykami) obliczanymi na podstawie wartości zmiennych dostępnych w ciągu uczącym.
- $\bullet$  Typ danych nominalnych takich jak Płeć = Mężczyzna, Kobieta zamienia się na wartości numeryczne. Przy dużej liczbie klas łączy się je w grupy.
- <sup>4</sup> Wartości ciągłe poddaje się procesowi dyskretyzacji.

∢ロ ▶ (何 ▶ (ヨ ▶ (ヨ ▶

<span id="page-36-0"></span>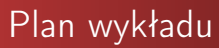

1 [Biologiczne wzorce sztucznej sieci neuronowej](#page-1-0)

[Sztuczny neuron](#page-4-0)

### **[Perceptron](#page-10-0)**

4 [Architektury jednokierunkowych sztucznych sieci neuronowych](#page-29-0)

5 [Przykłady zastosowania SSN w biznesie](#page-36-0)

4 17 18

モア イミアイ 何か

# Trzy główne dziedziny zastosowań sieci neuronowych

- <sup>1</sup> Prognozowanie (predykcja): Wykorzystuje istotne informacje zgromadzone w czasie przeszłym by prognozować szanse, zmiany w przyszłości.Sieci neuronowe są używane by ułatwić proces prognozowanie i podejmowanie decyzji.
	- giełda
	- waluty
	- nieruchomości
- <sup>2</sup> obniżanie kosztów
- <sup>3</sup> ewaluacja (ocena).

∢ 何 ≯ ∢ ヨ ≯ ∢ ヨ ≯

## Prognozowanie — giełda

### WRRAT [http://www.calsci.com/Stock.html](http://www.calsci.com/Stock.html )

Walkrich Investment Advisors używa sieci neuronowych BrainMaker do określenia średniej premii (rabatu) jaką rynek alokuje do poszczególnych branż. Następnie używa tego standardu w analizie neuronowej industry-by-industry w celu ustalenia, które akcje sprzedaje się poniżej ich wartości rynkowej. W tej analizie, sieć neuronowa będzie oceniać każdą akcję, dając wycenę (na podstawie ceny / zysk i stopa dywidendy), która jest dostosowana do rozmiaru, przemysłu, obrotu giełdowego oraz wpływu instytucjonalnego. Szacunkowa cena z sieci neuronowej jest porównywana do średniej w branży, dając miarę względną wartość każdej akcji - w skrócie, czy zasoby te są niedoszacowane lub przecenione przez rynek.

Prognozowanie (predykcja) — giełda

### Capital Management LBS

Capital Management LBS wykorzystuje oprogramowanie ze SSN, by przewidzieć S&P 500 Index. Firma wykorzystuje system ekspertowy do zapewnienia instrukcji do sieci neuronowych, która następnie odpowiednio z regułami przetwarza dane. SSN testowana setkami danych z poprzednich dni przewiduje S&P 500 z dokładnością do około 95%.

∢ ロ ▶ 《 母 》 《 ヨ 》.

# Przewidywanie waluty

### O'Sullivan Investments

Wykorzystuje wiele sieci neuronowych do przewidywania trendów na rynku. James O'Sullivan jest autorem artykułu o sieciach neuronowych "Practical Primer, AI in finance" z 1994, gdzie przedstawia niektóre z używanych sieci. Jednym z najważniejszych faktorów, które wpływają na opracowanie dobrze działającej SSN jest zadanie jej odpowiedniego pytania. Zamiast po prostu zapytać, jaka jest przewidywana cena waluty, można zapytać, czy cena rynkowa będzie się zmieniać w jednym, czy drugim kierunku itp.

∢ロ ▶ (何 ▶ (ヨ ▶ (ヨ ▶

つくへ

## Przewidywanie cen gazu

### Northern Natural Gas

Northern Natural Gas jest dostawcą gazu ziemnego. Na potrzeby sprzedaży muszą opracować i zgłosić stawkę za gaz, który sprzedają na podstawie średniego kosztu gazu. Poprzez wykorzystanie sieci neuronowej, które bierze po uwagę takie czynniki jak kwartał roku, pora roku, temperatury itd. by przewidywać stawki paliwa w przyszłym miesiącu, firma była w stanie lepiej planować stawki.

イロト イ母 トイヨ トイ

## Wycena nieruchomości z sieci neuronowych

### Richard Borst

Kilka sieci neuronowych zostało wykorzystywanych do przewidywania cen sprzedaży domów aby wspomagać rzeczoznawców i sprzedawców w szacowaniu ceny ofertowej. Richard Borst nauczył sieć neuronową wyceny nieruchomości w Nowym Jorku. Jego sieć wykorzystuje prawie 20 zmiennych, w tym stopy kwadratowe powierzchni mieszkalnej, wiek itd. Wykorzystał ponad 200 rekordów sprzedaży z lat 1988 i 1989, aby wytrenować sieć z około 90% dokładnością.

∢ ロ ≯ → (母 ) → (ヨ ) → (

### Obniżanie kosztów — zastosowanie w marketingu

### Microsoft - marketing bezpośredni

Firma Microsoft używa sieci neuronowych w celu maksymalizacji skuteczności kampanii marketingowej. Każdego roku firma wysłała mail do swoich zarejestrowanych klientów. Większość maili oferowała uaktualnienia lub nowe oprogramowanie, ale odsetek odpowiedzi był raczej niski. Firma wykorzystała sieci neuronowe, do której wprowadzano różne zmienne, np. jak dawno nastąpiła rejestracja, ile produktów zakupił klient itd. by efektywniej wskazywać użytkowników. Wyniki wykazały do 35% oszczędności.

∢ロ ▶ (何 ▶ (ヨ ▶ (ヨ ▶

# <span id="page-44-0"></span>Punktacja kredytów

### Dobry/zły kredytobiorca

Badania prowadzone przez dr Herberta Jensena wykazały, że "budowanie sieci neuronowej zdolnej do analizy zdolności kredytowej wnioskodawców kredytowych jest bardzo praktyczne i może być wykonane dość łatwo". Sieci neuronowe został wyszkolony na nie więcej niż 100 wnioskach kredytowych gdzie podano takie dane jak: zawód, staż pracy itd. Pomimo stosunkowo niewielkiego zbioru uczącego sieć osiągnęła 75-80% poprawnych odpowiedzi. Dla porównania tradycyjne metody punktacji osiągają 75% poprawności.

∢ロ ▶ (何 ▶ (ヨ ▶ (ヨ ▶